How to find journals and articles within journals.

*These are the journals subscribed to by the ADF Library.*

**Journal Title Publisher** Addictive behaviors and the settlement of the Science Direct settlement of the Science Direct Drug & alcohol dependence Science Direct International journal of drug policy and the series of Science Direct Journal of substance abuse Science Direct Addiction **Addiction Addiction Miley Online Library Wiley Online Library Addiction** Alcoholism: Clinical and experimental research Wiley Online Library American journal on addictions and the state of the Wiley Online Library Drug and alcohol review Wiley Online Library Medical journal of Australia Material Medical University of Australia Wiley Online Library Australian and New Zealand journal of public health Wiley Online Library Alcohol and alcoholism Oxford University Press Journal of studies on alcohol and drugs Alcohol Research Documentation Journal of studies on alcohol and drugs supplement Alcohol Research Documentation Addiction Research Taylor & Francis Addiction Research & Theory Taylor & Francis Alcoholism Treatment Quarterly Taylor & Francis Drug Development and Industrial Pharmacy Taylor & Francis Drug and Chemical Toxicology Taylor & Francis Drugs & Society Taylor & Francis Drugs: Education, Prevention and Policy Taylor & Francis Emerging Drugs Taylor & Francis Expert Opinion on Drug Metabolism & Toxicology Taylor & Francis Expert Opinion on Drug Safety Taylor & Francis Expert Opinion on Emerging Drugs Taylor & Francis Expert Opinion on Pharmacotherapy Taylor & Francis Health Communication **Taylor & Francis Health Communication** Higher Education Pedagogies Taylor & Francis International Journal of Mental Health Taylor & Francis Journal of Addictive Diseases Taylor & Francis Journal of Chemical Dependency Treatment Taylor & Francis Journal of Child & Adolescent Mental Health Taylor & Francis Journal of Child & Adolescent Substance Abuse Taylor & Francis Journal of Dual Diagnosis Taylor & Francis Journal of Ethnicity in Substance Abuse Taylor & Francis Journal of Health Communication Taylor & Francis Journal of Mental Health Taylor & Francis Journal of Psychoactive Drugs Taylor & Francis Journal of Social Work Practice in the Addictions Taylor & Francis Journal of Substance Misuse Taylor & Francis Journal of Substance Use Taylor & Francis Journal of Teaching in the Addictions Taylor & Francis Southern African Journal of Child and Adolescent Mental Health Taylor & Francis

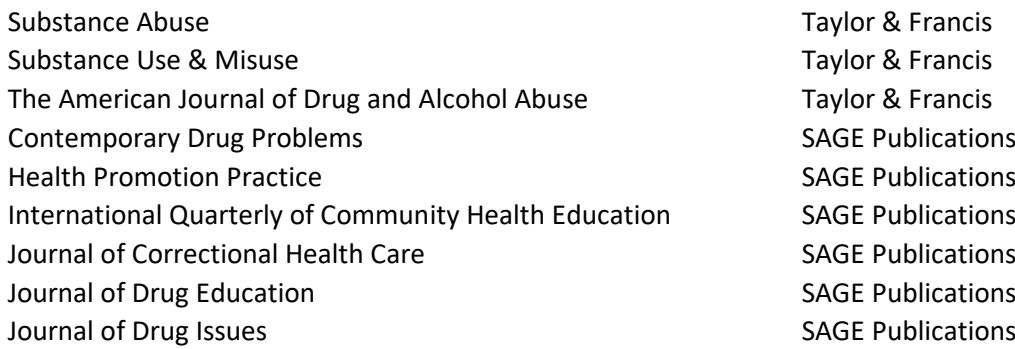

*These are the database collections subscribed to by the ADF Library which include many journals.*

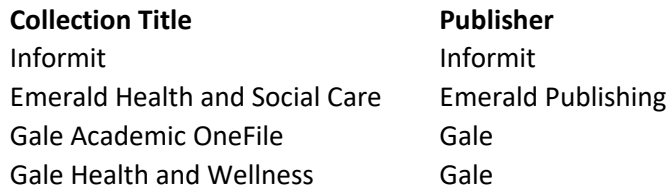

## Search on the ADF Library webpage

1. Go to th[e ADF Library webpage.](https://adf.org.au/resources/adf-library/) Select the Journals tab. Select Title if you are looking for a particular text or use Subject or Keyword to search topics. Insert your search term in the box, for example, the Medical journal of Australia. Select Search.

**血** Everything ■ Articles *L* Journals *L* Books

Search the ADF Library - find books, articles, journals and more...

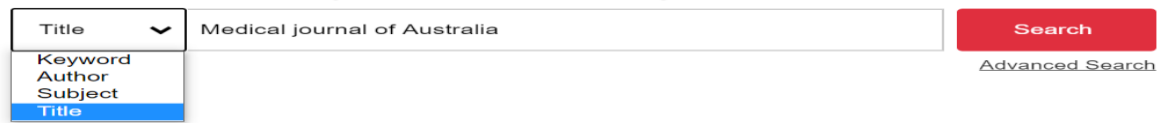

2. This search takes you sometimes to the correct page and sometimes to this page. De-select the Full Text Online, Peer Reviewed and Open Access options so that you only get the journal result you requested.

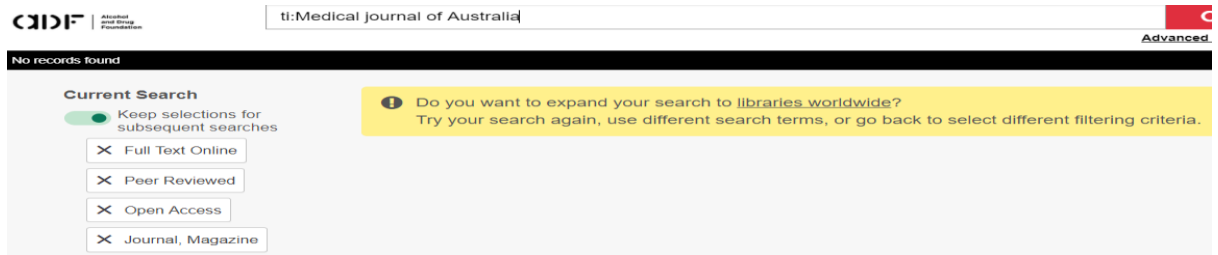

3. This search results in two journals held by the ADF Library. To search within the journal, select Access journal.

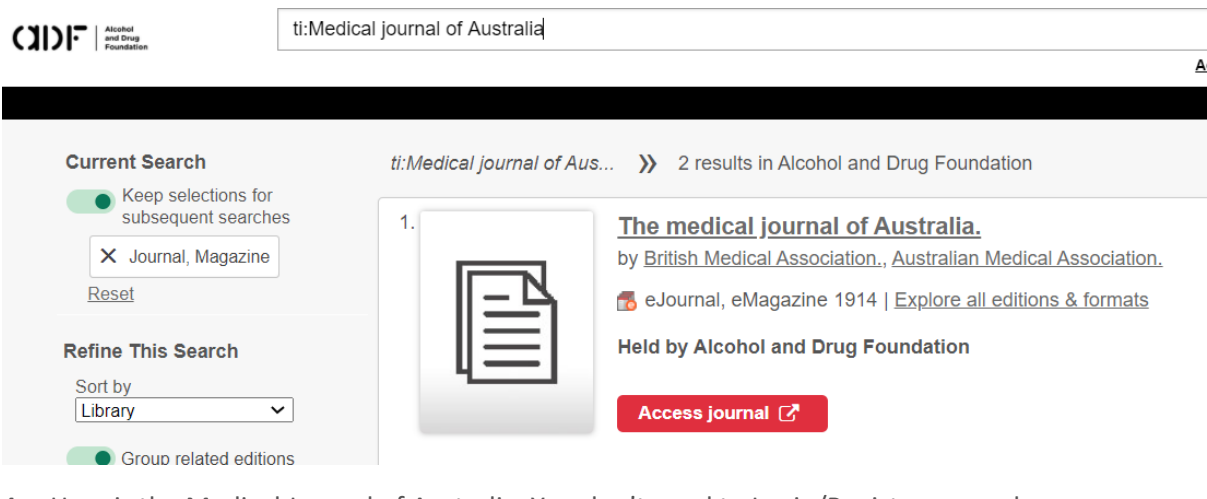

4. Here is the Medical Journal of Australia. You don't need to Login/Register as you have access provided by the Alcohol and Drug Foundation. To search within the journal, select the search magnifying glass icon.

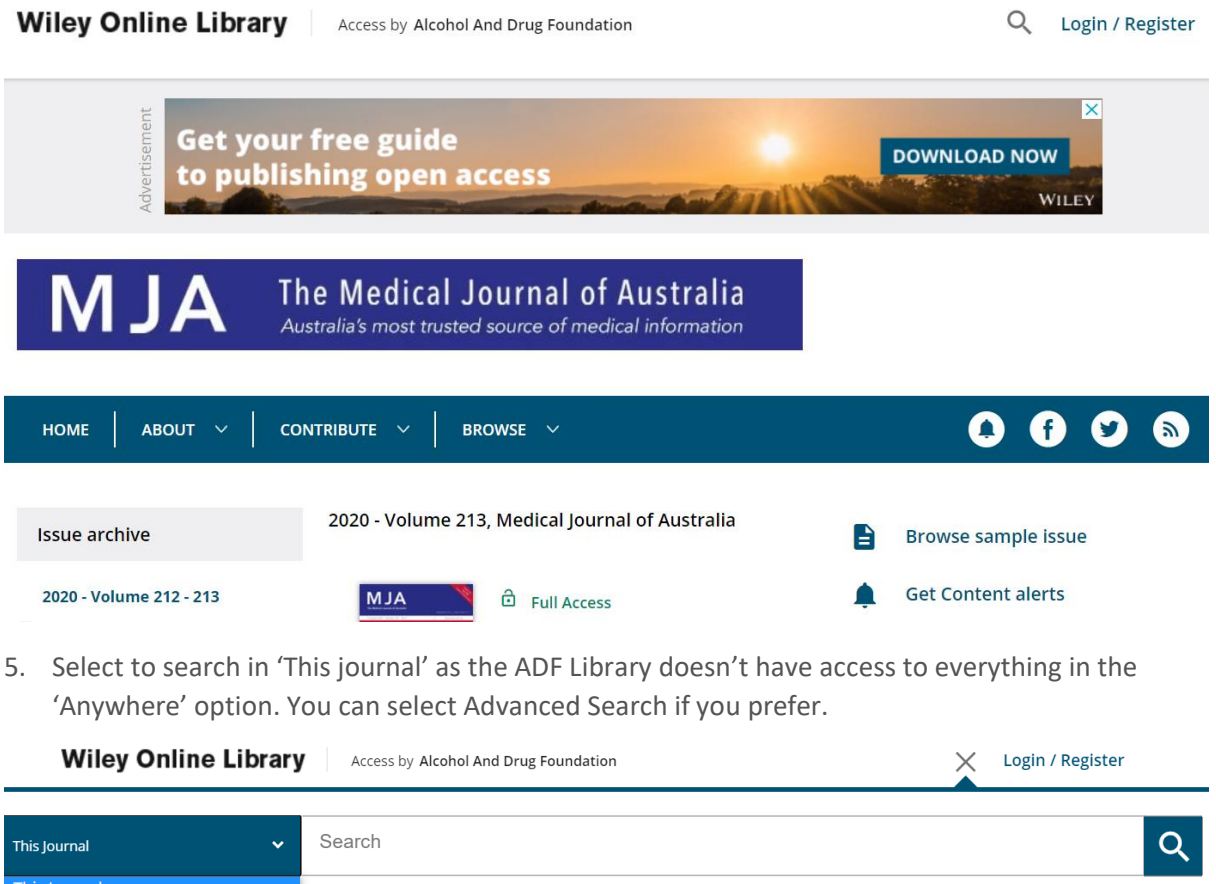

6. To learn more about accessing articles, use the How to use a journal article guide.

Search for journals via A-Z Journals on Library Links

Anywhere

7. The best way to search for journals is via the A to Z Journals, as found in the Library Links option in the top menu of the [ADF WorldCat Discovery](https://adf.on.worldcat.org/discovery) page.

Advanced Search | Citation Search

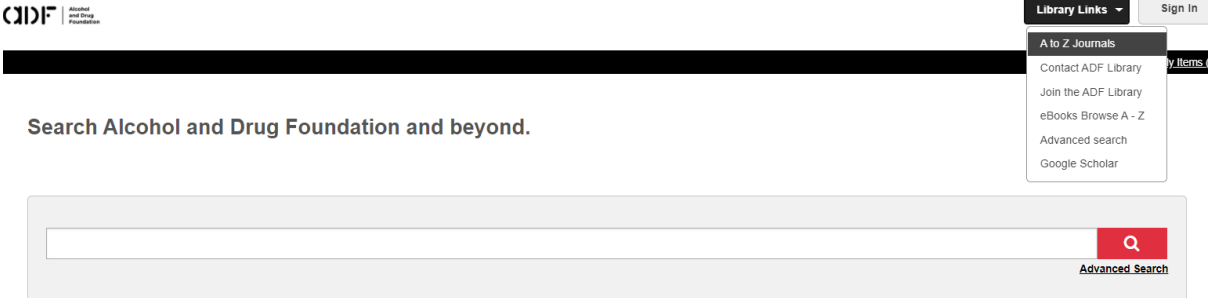

8. Here you will find 11,090 journal titles which you can browse alphabetically or select Search.

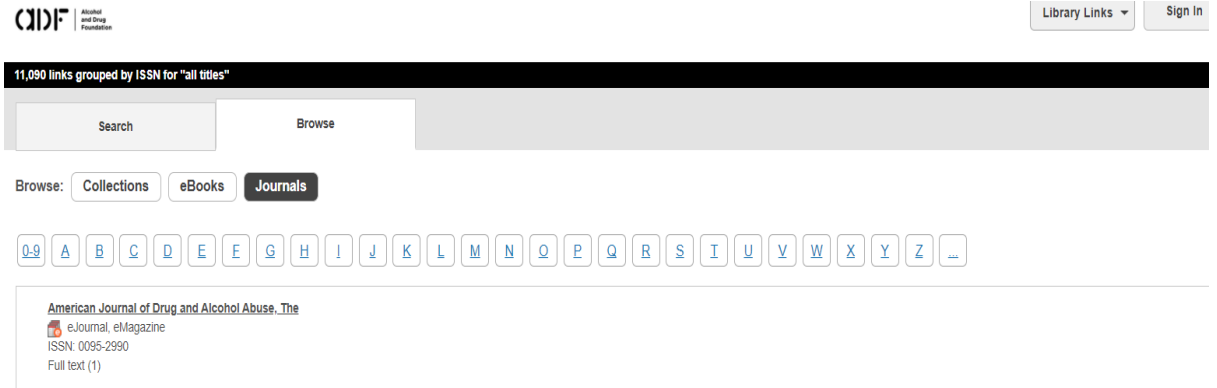

9. Here you can search by title or a keyword in the title. You can select to Match all words, exact words, or any words. For example, if uncertain of the full correct title of the text, but knowing it has the word 'alcoholism' in it, select Match any words. Select Search.

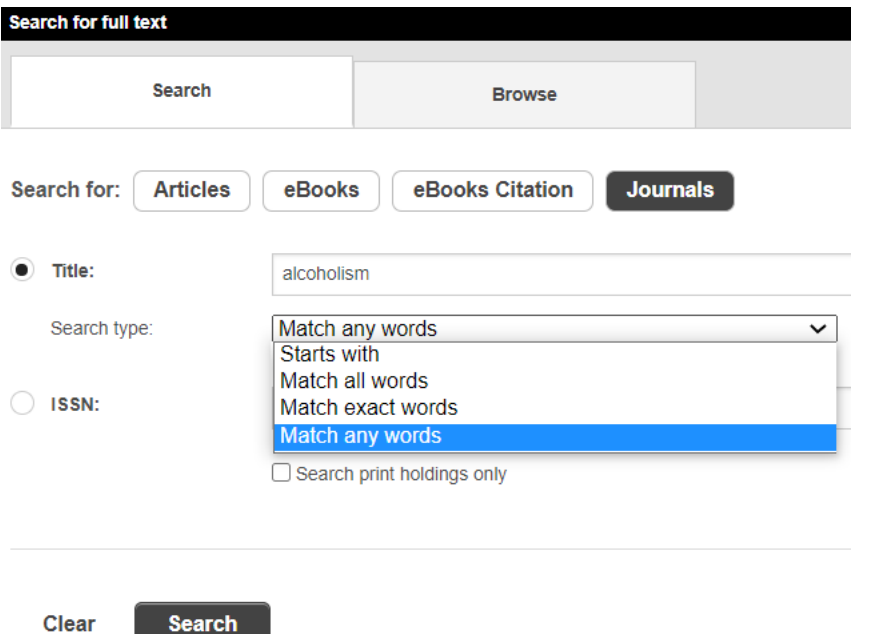

10. The result is the list of journals which have 'alcoholism' in the title. Then select the specific title you want to search further. Select the blue title link.

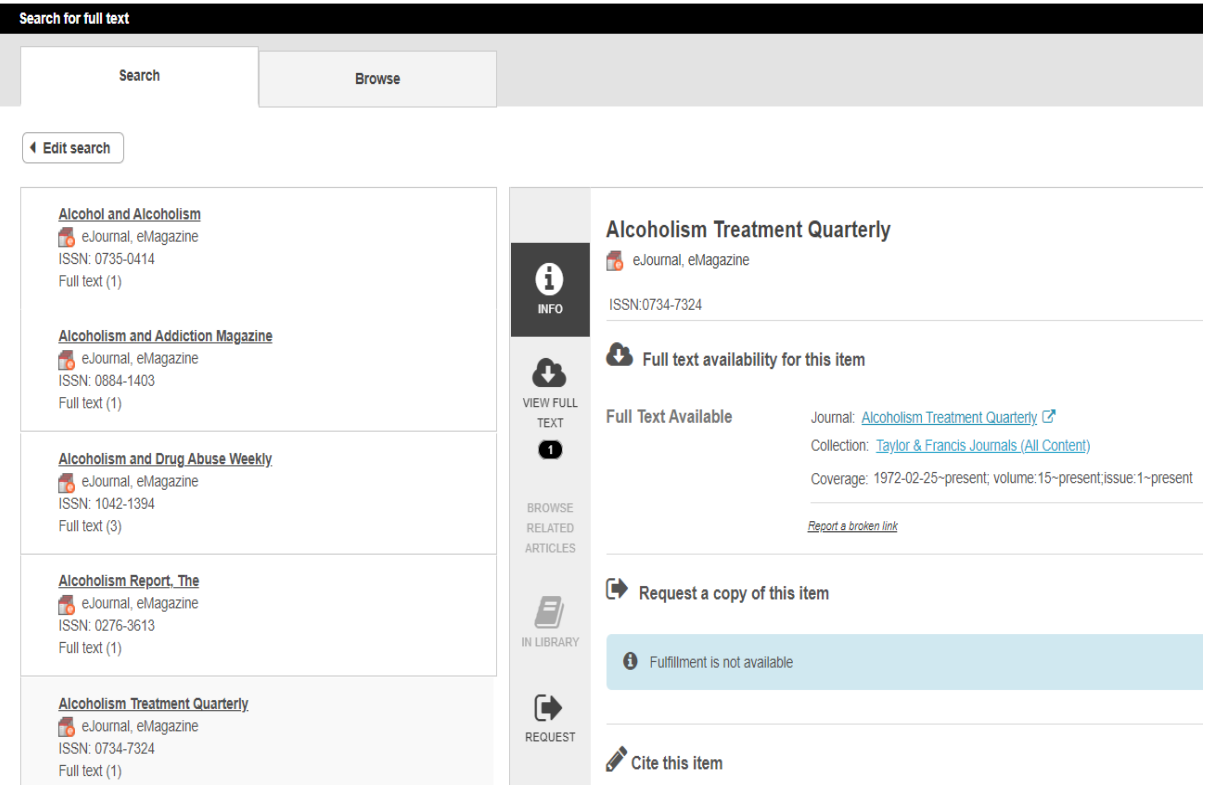

11. You don't need to login or register as you can see that you have access provided by Alcohol and Drug Foundation. To search within the journal, select 'This journal' and enter your search terms. Don't select 'Anywhere' as the ADF Library doesn't have access to everything.

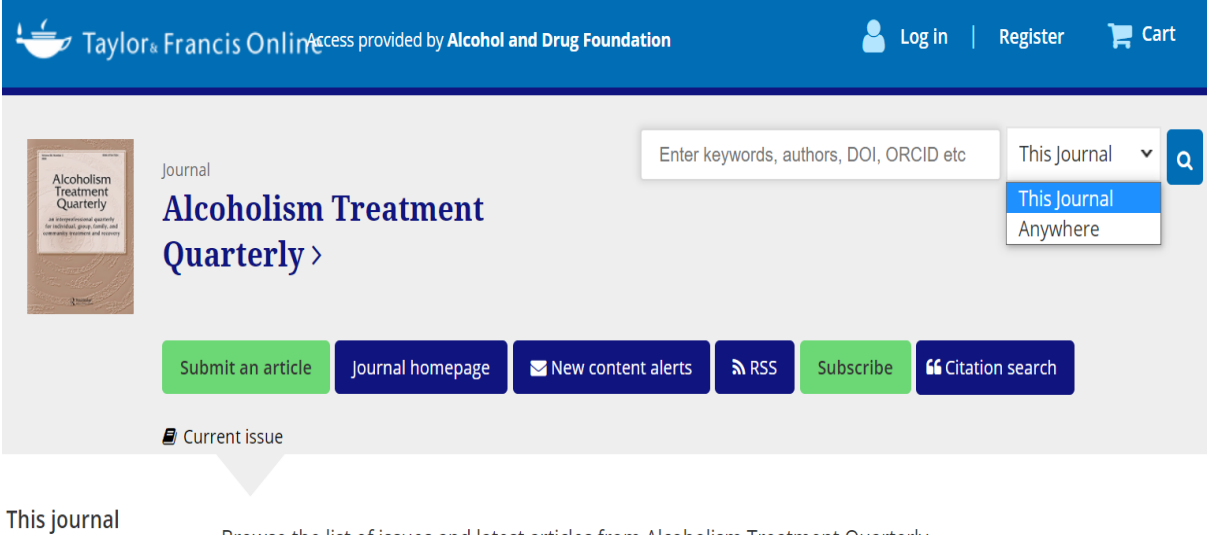

Browse the list of issues and latest articles from Alcoholism Treatment Quarterly.

**List of issues**  $\blacktriangleright$  Aims and scope

12. To learn more about accessing articles, use the How to use a journal article guide.

Search for journals via ADF's WorldCat Discovery

13. You can also go to the [WorldCat search box](https://adf.on.worldcat.org/discovery) and insert your search term 'addiction' in the search box and select Search. It searches as a keyword unless otherwise selected.

Search Alcohol and Drug Foundation and beyond.

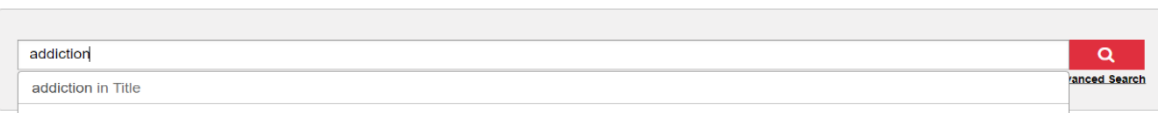

14. Here you can see that there are 130,655 results. In the side menu you can see that this includes 29 eJournal, eMagazines. Select eJournal in the Format section. Select English in the Language section. Select Access journal for the title you need.

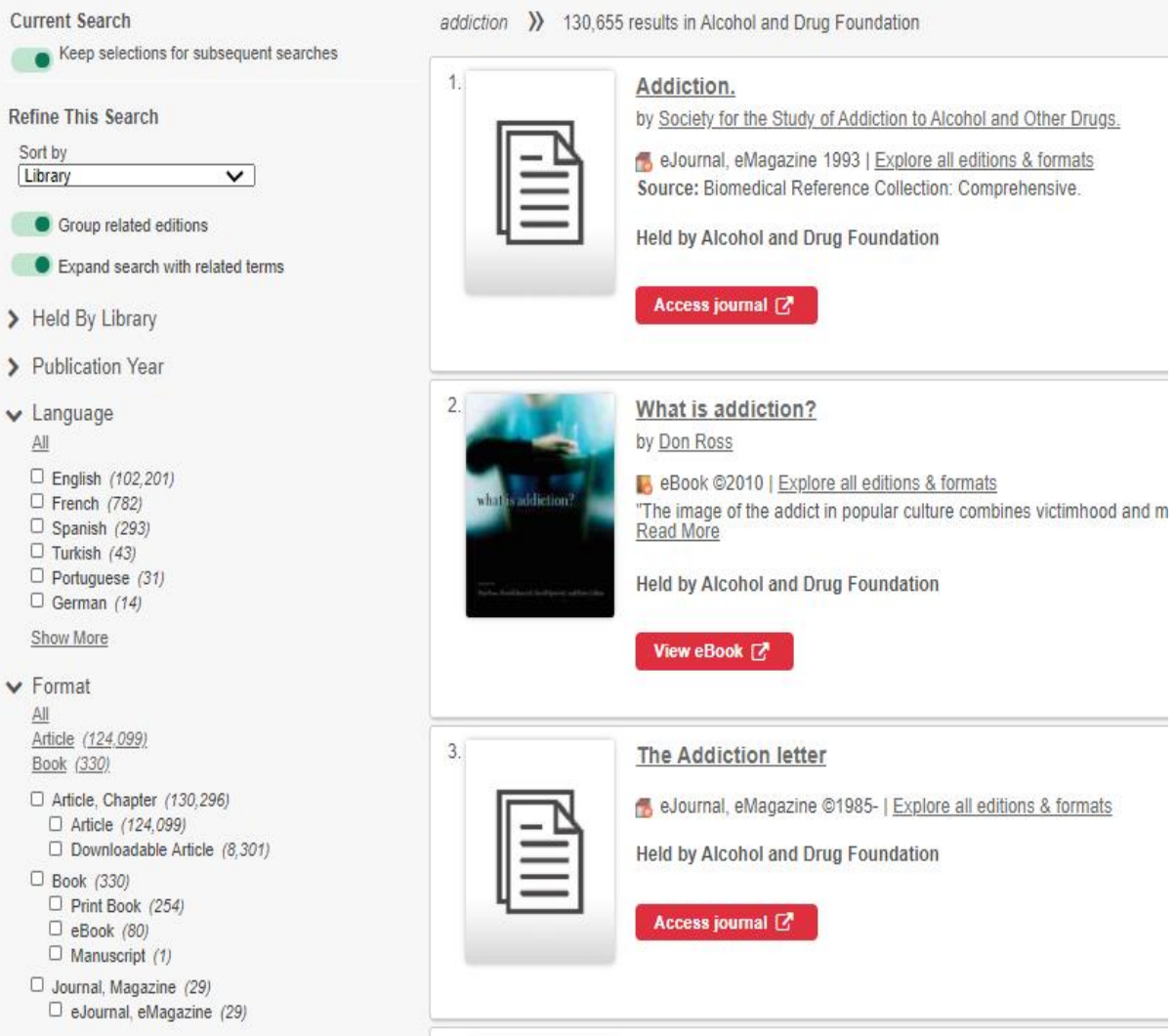

15. Here is the Addiction journal from Wiley Online Library. You don't need to Login/Register as you have access via the Alcohol and Drug Foundation. To search within the journal, select the search magnifying glass icon.

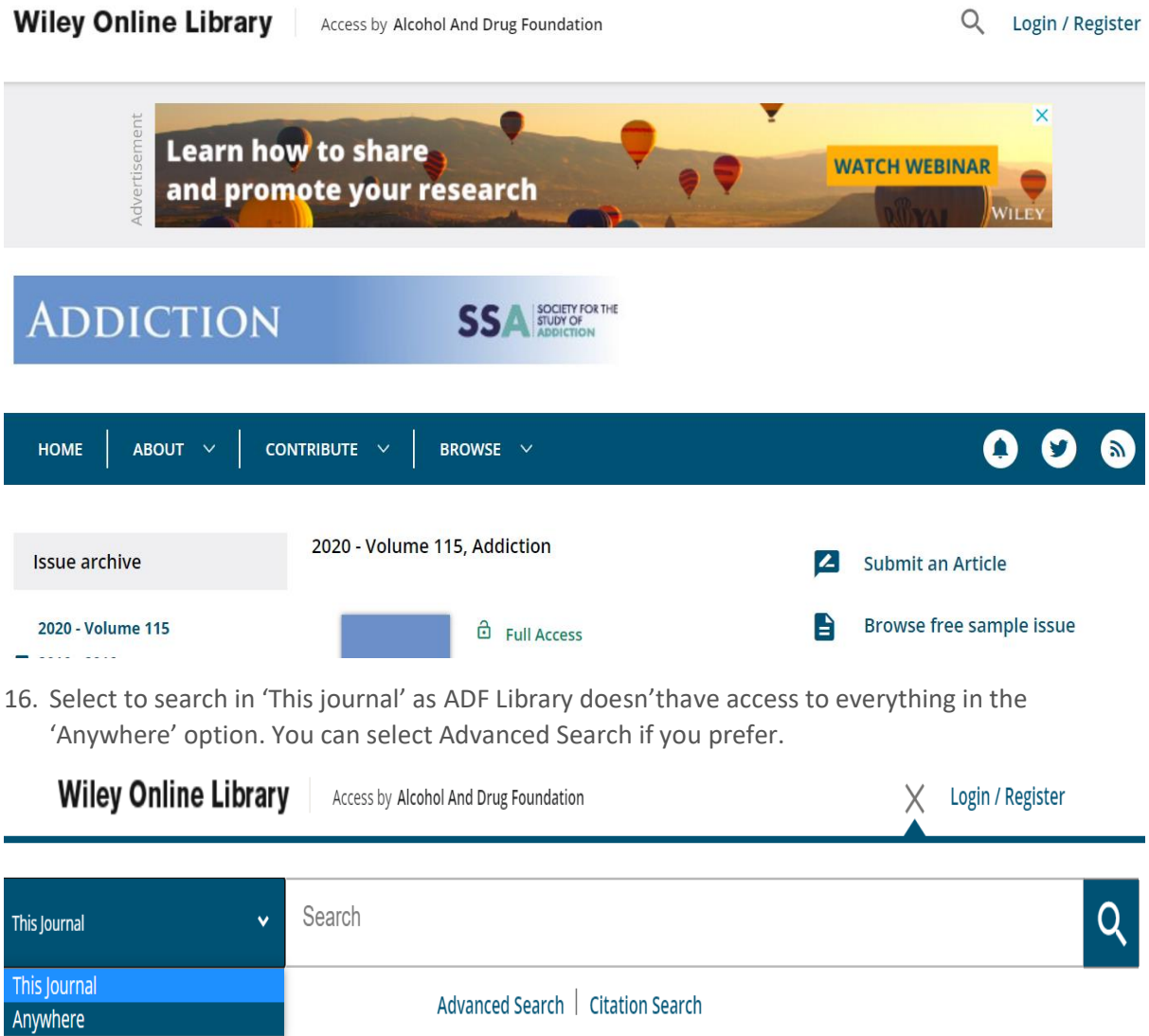

17. To learn more about accessing articles, use the How to use a journal article guide.